# **International Admissions** for Graduate Program

# Online Recommendation Procedure Guide

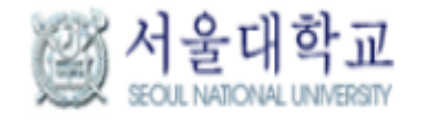

- $\rightarrow$  1. Letters of recommendation are possible only by online recommendation systems.
- 2. Recommendation letter submission result cannot be checked via call/e-mail.

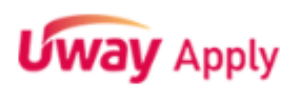

추천서를 작성해주세요 Request for Lettter of Recommendation.

추천서 작성 바로가기 (Move to Recommendation **Website)** 

Check the automatic invitation email from Seoul National University.

님, 안녕하십니까. 님이 서울대학교 글로벌인재특별전형에 지원하였습니다. 해당 전형에는 추천서를 반드시 제출하여야 하며, 님이 님께 추천서 작성 및 제출을 요청 하였습니다. 서울대학교 추천서작성시스템에 접속하시어 까지(한국시간 기준) 추천서 제출을 완료하여 주시기 바랍니다.

Hello

has applied to Seoul National University.

This admissions track requires a recommendation letter from the applicant's academic advisor

Please submit the recommendation letter by

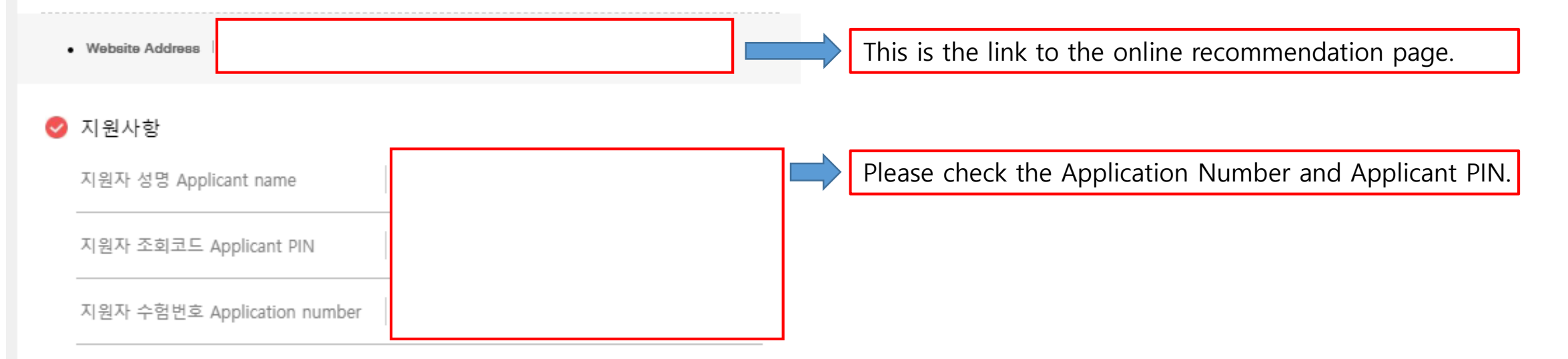

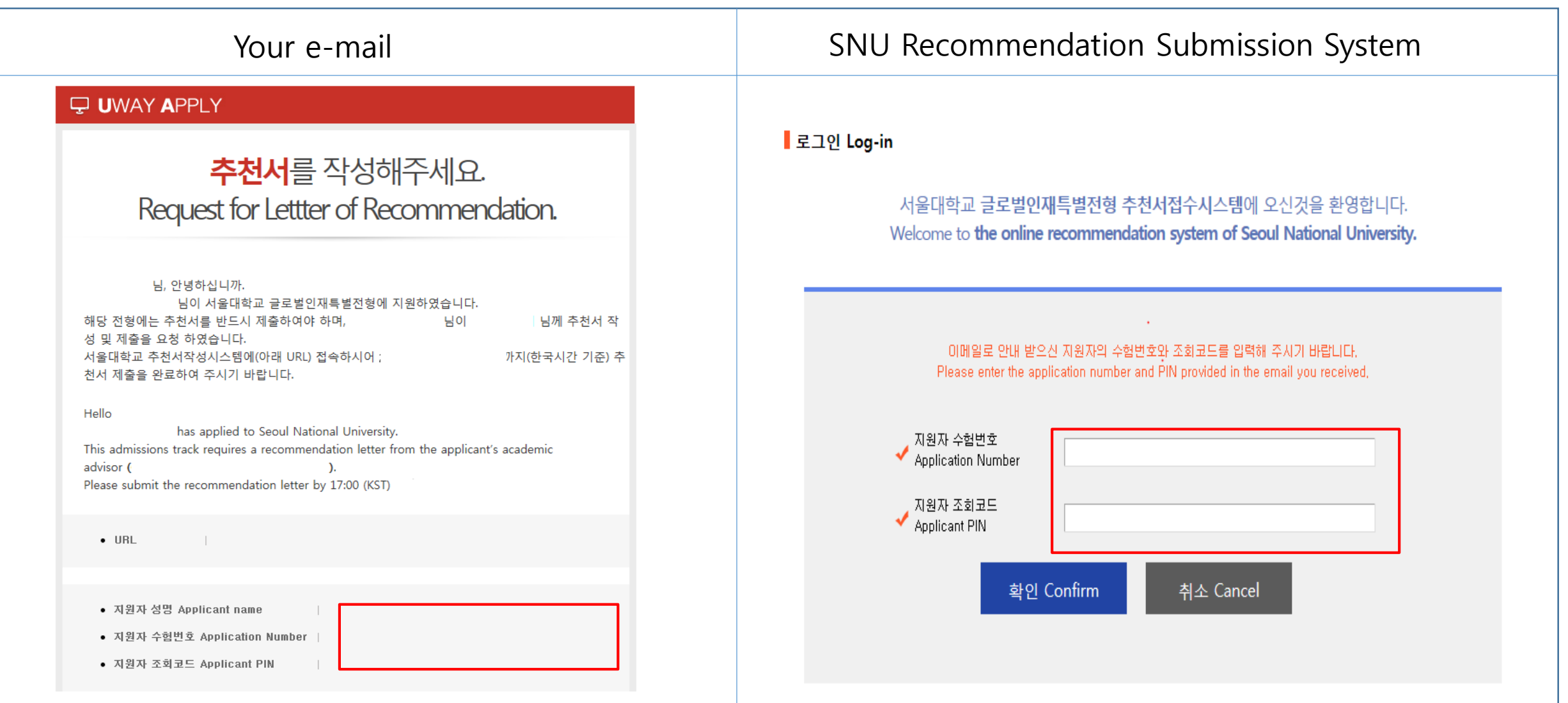

Please enter the given Application Number and Applicant PIN from your email.

### 서울대학교 글로벌인재특별전형 추천서접수시스템에 오신것을 환영합니다.

Welcome to the online recommendation system of Seoul National University.

 $\sqrt{\frac{910122}{E-mail}}$ 전택하세요, Select  ${}_{\textcircled{\tiny 2}}$  $\checkmark$ · 초기 설정한 비밀번호를 분실하였을 경우, 비밀번호를 재발급 받기 위한 이메일 주소를 기재하여 주시기 바랍니다. Please enter an email address to receive a password reset email if you lose or forget your password. 비밀번호 ↵ Password • 영문+숫자+특수문자 조합하여 8~12자로 입력하여 주십시오. (영문은 대, 소문자가 구별됩니다.) Password must be a combination of 8-12 characters, numbers and special characters. (Passwords are case-sensitive) 비밀번호 확인  $\sqrt{\phantom{a}}$  Confirm Password 확인 Confirm 취소 Cancel

Please create a secure password. Do not share it with anyone.

## 추천서 작성 Creating a recommendation letter

추천인 개인정보 제공 동의 여부 Recommender Privacy and Information Policy

#### [한국어 안내]

#### <개인정보 수집 및 미용에 대한 동의>

수집된 개인정보는 입학 전형 미외의 다른 목적으로는 절대 사용되지 않습니다. (단, 합격 시 학사행정정보로 활용) 1. 수집하는 개인정보

- 추천인 정보(미름, 미메일, 직위, 주소, 연락처, 지원자와의 관계 등)
- 2. 개인정보의 수집·미용 목적: 입학전형(단, 합격 시 학사행정정보로 활용)
- 3. 개인정보의 보유 및 미용기간: 개인정보 보유기간의 경과, 처리목적 달성 등 개인정보가 불필요하게 되었을 때에는 지체 없이 해당 개인정보를 파기합니다. (단, 합격 시 학사행정정보로 활용).

#### [English Version]

#### <Agreement for Collection and Utilization of Personal Information>

Information collected by Seoul National University will only be stored and used for the admissions process. If the applicant is admitted, however, the information may be additionally used for administrative purposes.

- 1. Requested Personal Information
- Recommender information: Full Name, E-mail address, Title, Address, Telephone number, relationship to applicant etc.
- 2. Purpose of collection: admissions process only (If the applicant is admitted, collected information may also be used for administrative purposes.)
- 3. Terms of retention of collected personal information: the collected personal information is to be discarded if one of the following conditions are met: the expiry date for data retention has passed; the data has finished serving its full purpose; the data becomes obsolete, etc. (It will however be recorded and used administrative purposes, if admitted)

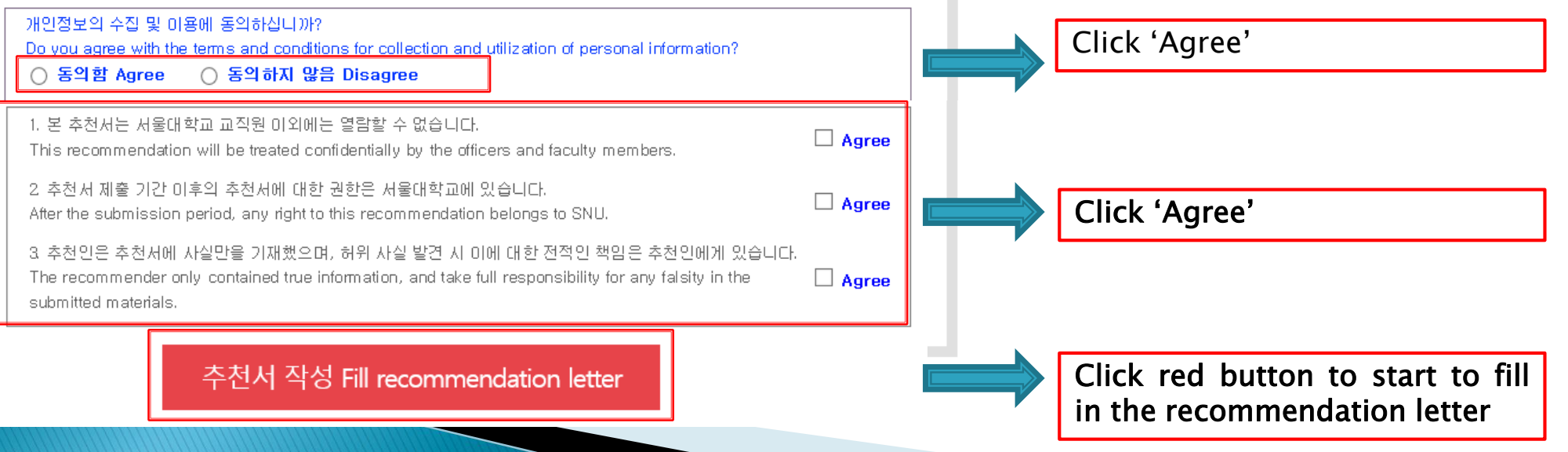

### 추천서 작성 Creating a recommendation letter

○ 추천 학생 선택 Select student to recommend

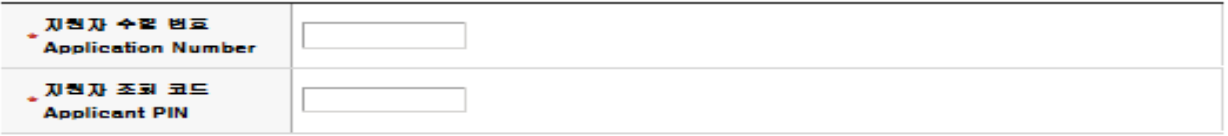

#### **O** 지원자정보 Applicant's Information

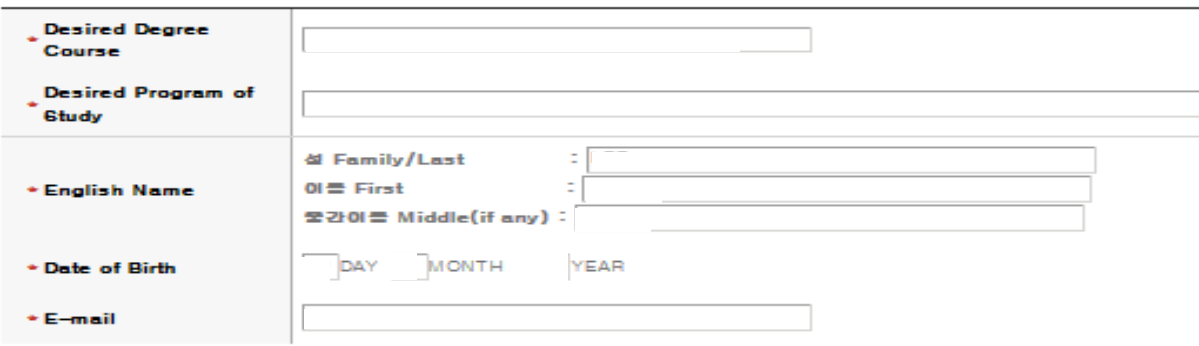

#### ○ 추천인 정보 Recommender Information

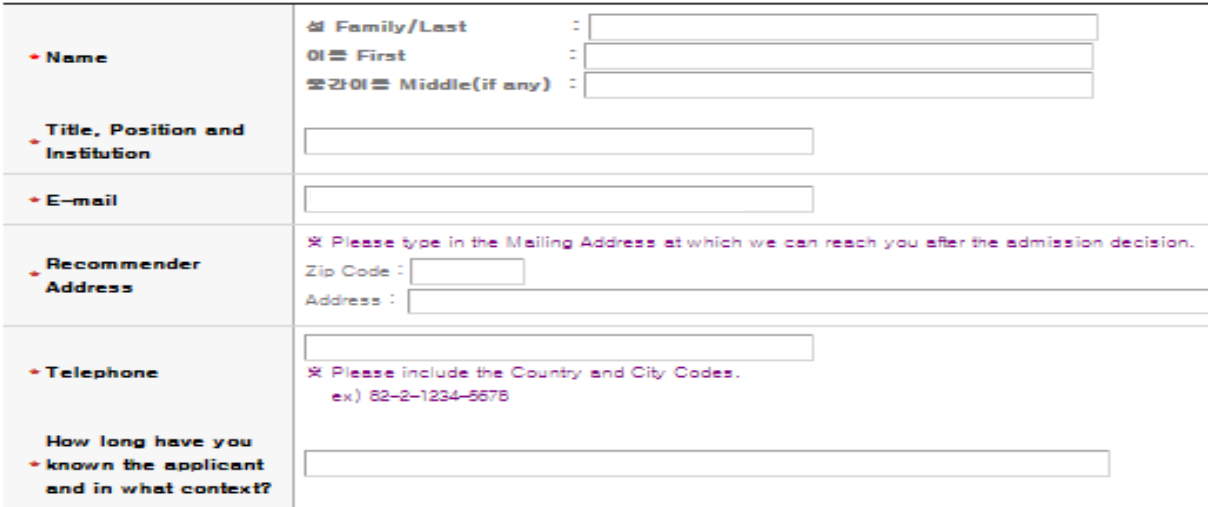

저장하기 Gave' 버튼을 누르시면 작성한 정보가 저장됩니다. Press '제잘하기 Gave' to save the prepared information.

저장하기 Save

## - Fill in the blanks and then click [저장 하기 Save] to continue.

#### 추천서 작성 Creating a recommendation letter

\* Please rate the applicant by checking the appropriate box.

Relative to other students you have known, how do you rate this applicant in terms of:

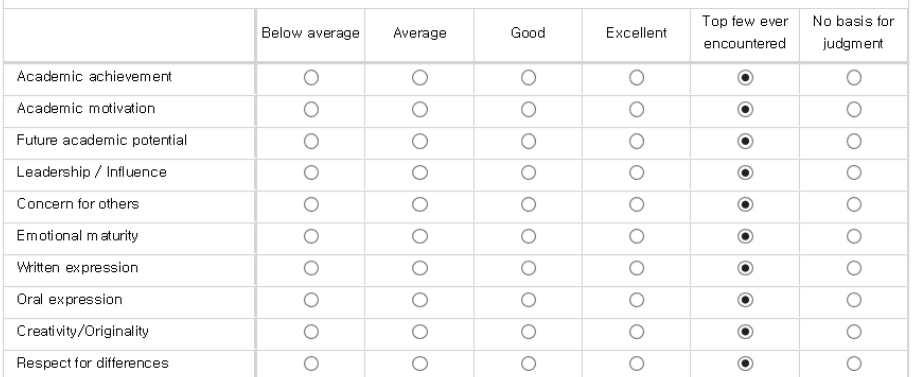

\* 1. Academic / intellectual evaluation: Please comment on the nature and quality of the applicant's academic performance and potential. We are especially interested in your evaluation of the applicant's academic achievement, motivation, originality of thought, creativity, intellectual depth or breath, and academic promise.

입력Byte수 : 0 / 줄바꿈, 띄어쓰기 포함 4000Byte 이내 Current Byte: 0 / 4000Byte limit including Enter & Space

\* 2. Personal / interpersonal evaluation: What are your impressions of the applicant as a person? How is he or she viewed by professors (teachers)? How does the applicant interact with others? What are the applicant's major strengths and weaknesses?

입력Byte수 : 1 / 줄바꿈, 띄어쓰기 포함 4000Byte 이내 (공백포함 한글 2,000자, 영어 4,000자) Current Byte : 1 / 4000Byte limit including Enter & Space

3. Additional comments: Is there anything else we should know about this applicant? Please feel free to attach additional sheets if necessary.

입력Byte수 : 1 / 줄바꿈, 띄어쓰기 포함 4000Byte 이내 (공백포함 한글 2,000자, 영어 4,000자) Current Byte : 1 / 4000Byte limit including Enter & Space

## - Please draft your recommendation letter and then click [저장하기 Save] once it is done.

#### '저장하기 Save' 버튼을 누르시면 작성한 추천서가 저장됩니다. Press the '저장하기 Save' button to save the prepared recommendation letters.

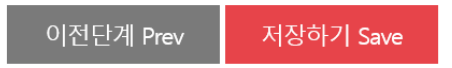

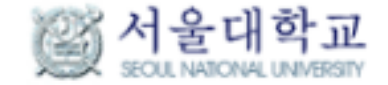

추천서 작성Recommendation 추천서 제출Online submission 유의사항Attention 접수완료확인Confirmation

## 추천서 제출 Submission of recommendation letters

## ● 작성한 추천서는 '제출하기 Submit'를 완료하셔야 제출이 완료됩니다.

You must click 'Submit' to complete the submission.

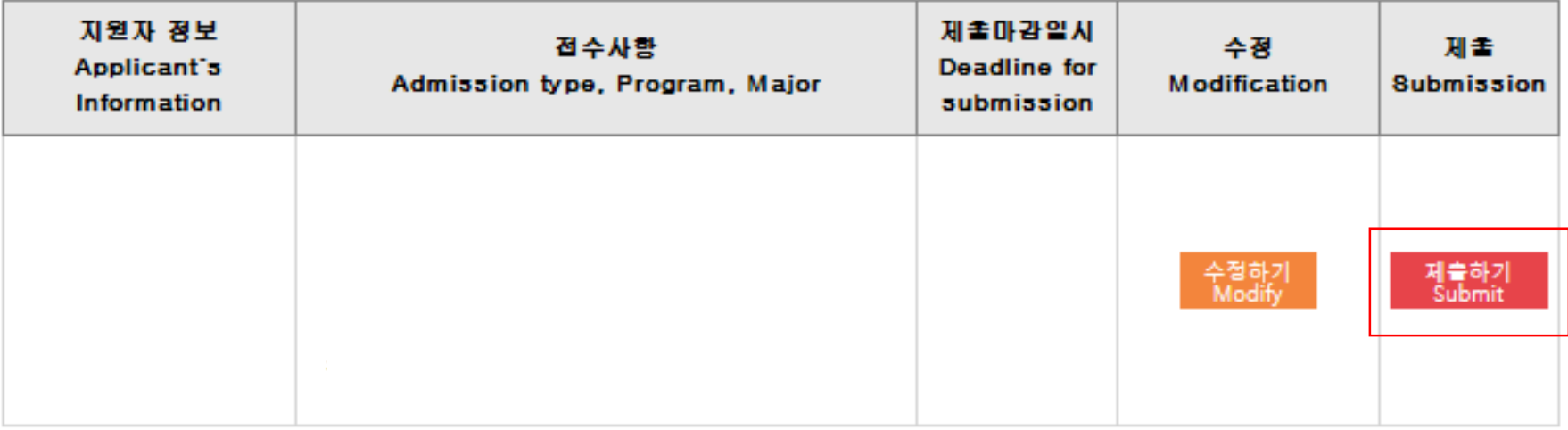

- Please [제출하기 Submit] after completing the recommendation.

- Please note that no modifications can be made once a recommendation letter has been submitted.

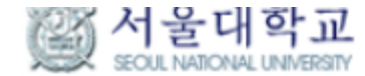

유의사항Attention 추천서 작성Recommendation 추천서 제출Online submission 접수완료확인Confirmation

## 추천서 확인 및 출력 Identify and print recommendation

○ 최종제출 완료된 추천서 Submission of recommendation letters has been completed.

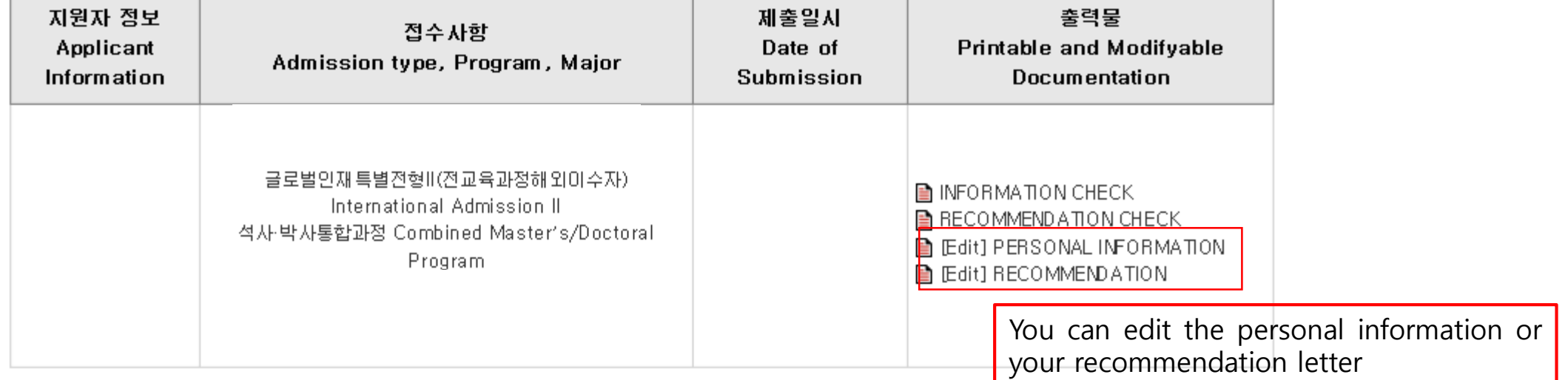